#### 7.1.1 Internet-Zugang für Studierende

Viele Dienste des Internet können von den Studierenden (noch) anonym genutzt werden, z.B. Surfen im WWW oder Ziehen von Software via anonymous FTP. Seit dem SS 95 wird allen Studierenden ein Internet-Account angeboten. Dieser Account ermöglicht die Benutzung des Stud-Mailers und mehrerer Zugangs-Server für Modem/ISDN-Zugang vom heimischen PC via Telefon. Der Account ist im Studentenbüro zu beantragen (z.B. bei der Rückmeldung), das 5tudentenbüro schickt die erforderlichen Daten einmal wöchentlich ans HRZ. Dafür wird ab WS 95/96 ein Entgelt in Höhe von 10,00 DM pro Semester erhoben (an die Uni-Kasse zu zahlen).

Username und Anfangspaßwort wurden zunächst nach einer festen Regel aus Matrikelnummer und sonstigen persönlichen Daten abgeleitet, so daß ein Vorsprechen im HRZ eigentlich nicht notwendig gewesen wäre. Wegen datenschutzrechtlicher Bedenken der Studierenden wurden im 5S 96 Usernames eingeführt, die sich aus dem Nachnamen ableiten; Username und Anfangspaßwort müssen jetzt (z.B. in einem PC-Saal) mit Hilfe eines WWW-Formulars abgefragt werden, was viele Studierende bereits überfordert (ebenso wie das Lesen eines zweiseitigen erläuternden Faltblatts); am Semesteranfang sind die studentischen Hilfskräfte des HRZ nahezu ausschließlich mit entsprechender Hilfestellung beschäftigt.

Der Account ermöglicht den Zugang (z.B. via Telnet, FTP, POP) zum Server Stud-Mailer.Uni-Marburg.DE. Als Hardware wurde zunächst eine IBM RS/6000 Modell 340 mit 64 MB Hauptspeicher und 2 GB Plattenspeicher eingesetzt. Betriebssystem war AIX 3.2.5, Anwender-Software (zur Kommunikation, Tools) wurde vom zentralen Mailer Papin per NFS bereitgestellt Am 04.09.96 wurde die Hardware ausgetauscht gegen einen IBM RS/6000 PowerPC Modell F30 mit 128 MB Hauptspeicher und 2 x 4.5 GB Plattenspeicher. Als Betriebssystem kommt AIX 4.1.4 zum Einsatz, Anwender-Software für Kommunikation und Information sowie Tools werden im Rahmen des UNIX-Software-Service (vgl. 7.3.3) genutzt.

Electronic Mai!: Jeder Nutzer hat auf dem Stud-Mailer eine Mailbox für die ankommende Mail, die zur Zeit noch keiner generellen Beschränkung unterliegt (manuelles Eingreifen seitens des HRZ, falls das Filesystem überzulaufen droht). Die Mai! kann wahlweise mit PC-Clients wie z.B. Pegasus Mail via POP abgeholt werden (wobei in den PC-Sälen nur das Speichern auf Diskette angeboten wird) oder mit Mailreadern wie z.B. Pine direkt auf dem Stud-Mailer bearbeitet werden. Die Diskettenlösung stößt bei den Studierenden auf wenig Gegenliebe, so daß weitaus die meisten ihre Mails innerhalb einer Telnet-Session wie in grauer Vorzeit direkt auf dem Stud-Mailer bearbeiten.

Neben der vom HRZ zugeteilten Email-Adresse können die Studierenden noch bis zu zwei weitere Mail-Aliasnames wählen; dazu gibt es auf dem Stud-Mailer ein UNIX-Command mkalias, das den Wunsch beim Operator hinterlegt.

Seit Mai '96 bietet das HRZ auch den Studierenden an, ihre Email-Adresse im X.500-Directory AMBIX des DFN-Vereins einzutragen. Dazu gibt es ein WWW-Formular, mit dem der Nutzer die Eintragung initiiert. Die Daten (Email-Adresse, Name, Fachbereich) werden dann vom HRZ aus seiner Benutzerdatenbank extrahiert und an AMBIX übermittelt.

Persönliche WWW-Seiten: Jeder Nutzer hat auf dem Stud-Mailer ein Home-Directory, in dem max. 5 MB Daten abgelegt werden können. Im Unterverzeichnis public\_html kann jeder Nutzer eine persönliche WWW-Home-Page aufbauen. Seit Ende '96 legt das HRZ allen neuen Nutzern eine Standard-Home-Page an; für die "Altkunden" gibt es ein UNIX-Command mkpublic html, das eine Standard-Home-Page anlegt. (Die wenigen dazu nötigen UNIX-Commands waren nämlich für die meisten Studierenden eine unüberwindliche Hürde). Diese Home-Pages werden von dem Server Stud-WWW.Uni-Marburg.DE propagiert, der auf dem Stud-Mailer installiert ist (Software: Apache httpd 1.1 seit 04.09.96). Die Welcome-Page dieses Servers bietet die Home-Page *derls* Studentin/en an, wenn sie/er dies wünscht (WWW-Formular).

Seit August 95 kann jeder Nutzer seinen Anteil aus dem Log-File des Stud-WWW extrahieren (UNIX Command getwwwlog); aus Datenschutzgründen wird dabei das Hast-Label des Zugreifers ausgeblendet. Auf allgemeinen

Wunsch wurde im November '96 auch eine einfache Auswert-Routine vom HRZ bereitgestellt (UNIX Command sumwwwlog).

Modem/ISDN-Zugang: Begonnen wurde im SS 95 mit zwei Sun-Servern mit jeweils 8 Modem-Zugängen, die einen vollen TCP/IP-Zugang via PPP ermöglichen; max. Übertragungsgeschwindigkeit ist 14.4 kBit/s. Diese Sun-Server sind allerdings nur über die altertümliche Telefonanlage der Universität zu erreichen, was immer wieder zu unerklärlichen Störungen in der Modem-Kommunikation führt. Nur spezielle Modems sind mit ganz speziellen Einstellungen in der Lage, eine Verbindung zu den Sun-Servern aufzubauen. Da gab es alle Menge Fragen und beliebig viel Ärger.

Abhilfe kam erst im WS 96/97 mit dem neuen Zugangs-Server MAX4000 von Ascend, der direkt über einen S2m-Anschluß an das Telefonnetz der Telekom angeschlossen ist. Dieser Server erlaubt 60 gleichzeitige PPP-Verbindungen, wahlweise über Modem (max. 48) oder ISDN. Bis Juli '97 teilten sich Mitarbeiter und Studierende diesen Zugangs-Server, dann wurde für Professoren und Mitarbeiter ein separater Zugangs-Server gleicher Bauart mit 30 gleichzeitigen Verbindungen (davon max. **24** Modem-Verbindungen) in Betrieb geommen (sie hatten gegen die Masse der Studenten in den Nachmittags- und Abendstunden keine Chance, zum Zug zu kommen). Dies brachte allerdings für die Studierenden keine wesentliche Entspannung der Lage, so daß im November '97 ein zweiter Ascend-Server mit weiteren 60 Modem/lSDN-Zugängen in Betrieb genommen wurde. Die Modem-Zugänge der Ascend-Server erlaubten anfangs Übertragungsgeschwindigkeiten bis 28.8 kBit/s; im Mai '97 wurden sie aufgerüstet auf 33.6 kBit/s, seit Oktober '97 wird auch K56flex unterstützt.

Ende '97 gab es somit 136 Modem/ISDN-Zugänge für die Studierenden: 16 Modem-Zugänge mit max. 14.4 kBitfs und 120 Modem/lSDN-Zugänge, von denen bis zu 108 per Modem mit max. 56 kBit/s genutzt werden können.

Das HRZ wurde von Art und Umfang der Nutzung der angebotenen Möglichkeiten immer wieder überrascht. Bereits im SS 97 kam es immer mal wieder zu schlechten Antwortzeiten des Stud-Mailers, die insbesondere durch starke interaktive Nutzung (Telnet-Sessions) bedingt waren. Die Beschaffung eines stärkeren Rechners wurde für 1998 innerhalb der HBFG-Maßnahme "Ersatz zentraler Server" eingeplant. Aber schon im November '97 kam es zu gelegentlichen Zusammenbrüchen des Stud-Mailers wegen Überlastung; das

Mail-Volumen hatte sich gegenüber dem Sommersemester nahezu verdoppelt (wegen des Studenten-Streiks ?), 70-80 Nutzer versuchten gleichzeitig ihre Mails mit Pine auf dem Stud-Mailer zu bearbeiten. Als Erste-Hilfe-Maßnahme wurde die Anzahl der Telnet-Sessions auf 50 begrenzt, was zu gehörigem Protest der Studenten führte. Als Draufgabe kündigte dann im Dezember eine der beiden Platten ihr baldiges Ableben an. Der Austausch dieser Platte und die nachfolgende Restaurierung des File-Systems zog sich Dank einer Serie von Pannen über mehr als 3 Tage hin, in denen der Stud-Mailer nicht zur Verfügung stand. Zur Zeit wird an einem neuen Konzept gearbeitet, das Leistung, Sicherheit und Verfügbarkeit des Stud-Mailers verbessern soll.

Im ersten Jahr haben ca. 10% der Studierenden das Angebot genutzt, im dritten Jahr waren es 32%. Die Tabelle 7-1 zeigt die Entwicklung der Nutzer-Zahlen, Tabelle 7-2 schlüsselt die Zahlen vom Dezember 1997 nach Fachbereichen auf. Die ausgewiesenen 134 sonstigen User verteilten sich auf Verwaltungs-Accounts des HRZ (10), Accounts für den ASTA (11), Fachschaften (9) und sonstige Studentische Gruppen (2), Schulen (21), Gasthörer (58) und Studierende anderer Universitäten (23).

|            | SS 95 | WS 95 | SS 96 | WS 96 | SS 97 | WS 97 |
|------------|-------|-------|-------|-------|-------|-------|
| User       |       | 1812  |       | 3765  |       | 5904  |
| Dial-in    | 76    | 316   | 572   | 634   | 1486  | 1852  |
| <b>WWW</b> | 14    | 52    | 181   | 283   | 502   | 699   |

Tabelle 7-1: Internet-Zugang für Studierende Entwicklung der Nutzer-Zahlen

Die nachfolgenden Graphiken schlüsseln die Nutzung von Email (Anzahl, Volumen), Modem/ISDN-Zugang (Anzahl Benutzer, Anzahl Sessions, Verbindungszeit und Datenvolumen) monatsweise auf.

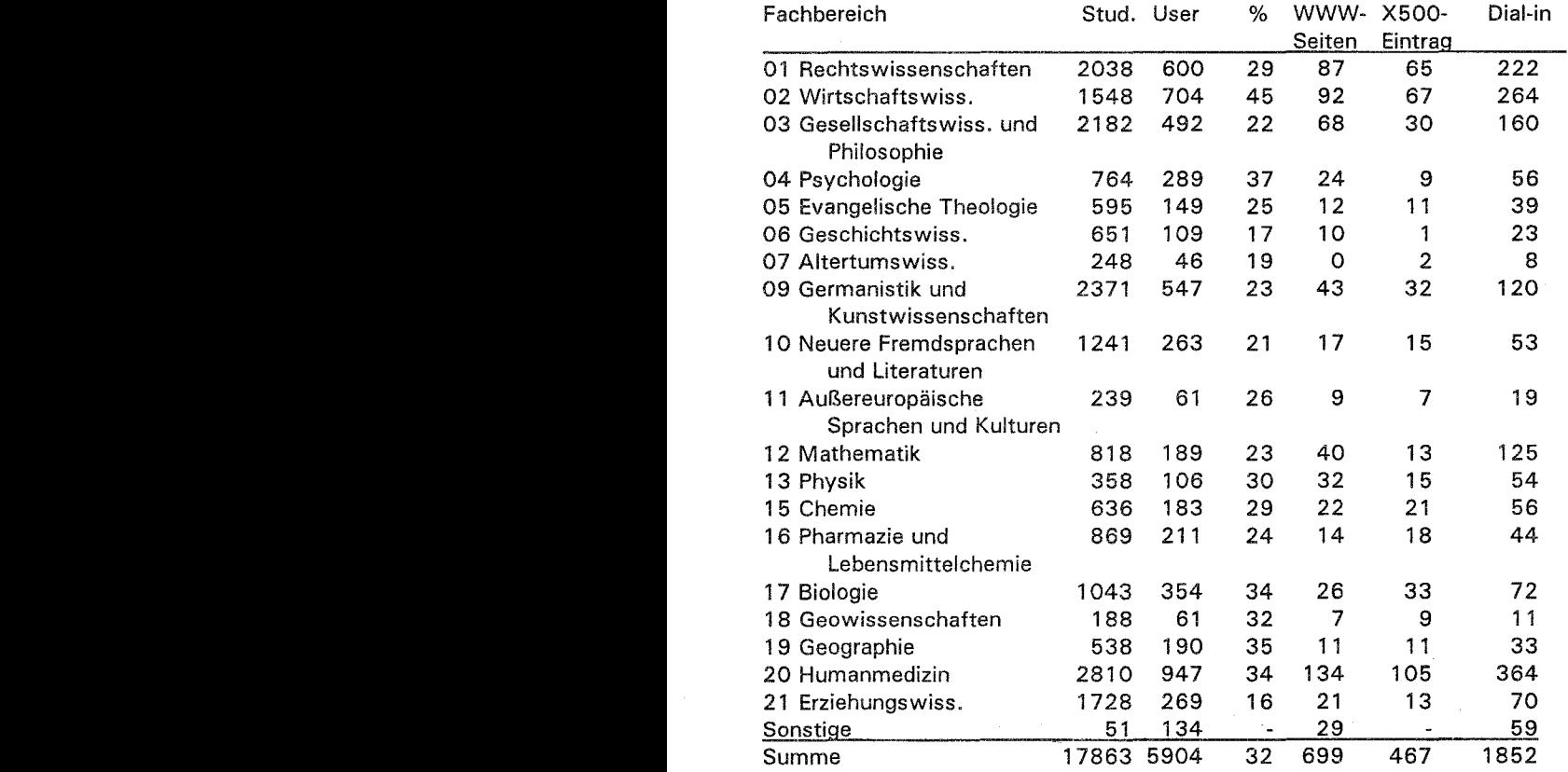

Tabelle 7-2: Internet-Zugang für Studierende

Nutzer Ende 1997 nach Fachbereichen aufgeschlüsselt

# Stud-Mailer. Uni-Marburg .DE

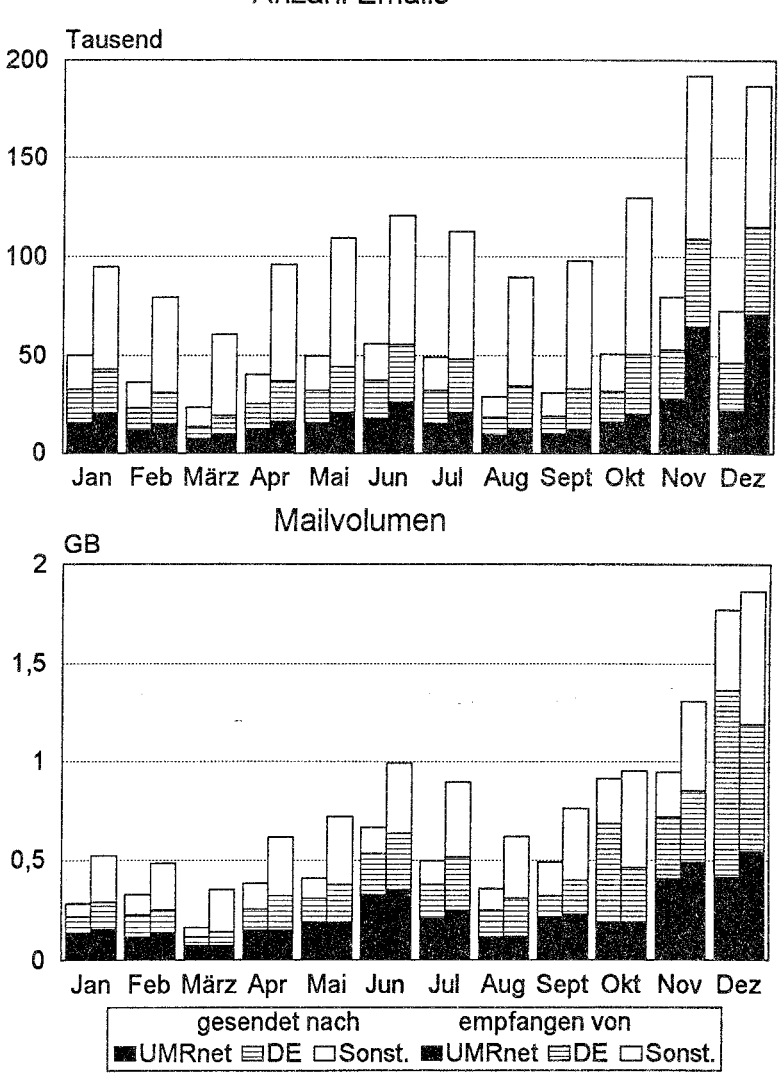

Anzahl Emails

### **Modem/ISDN-Zugang für Studierende**

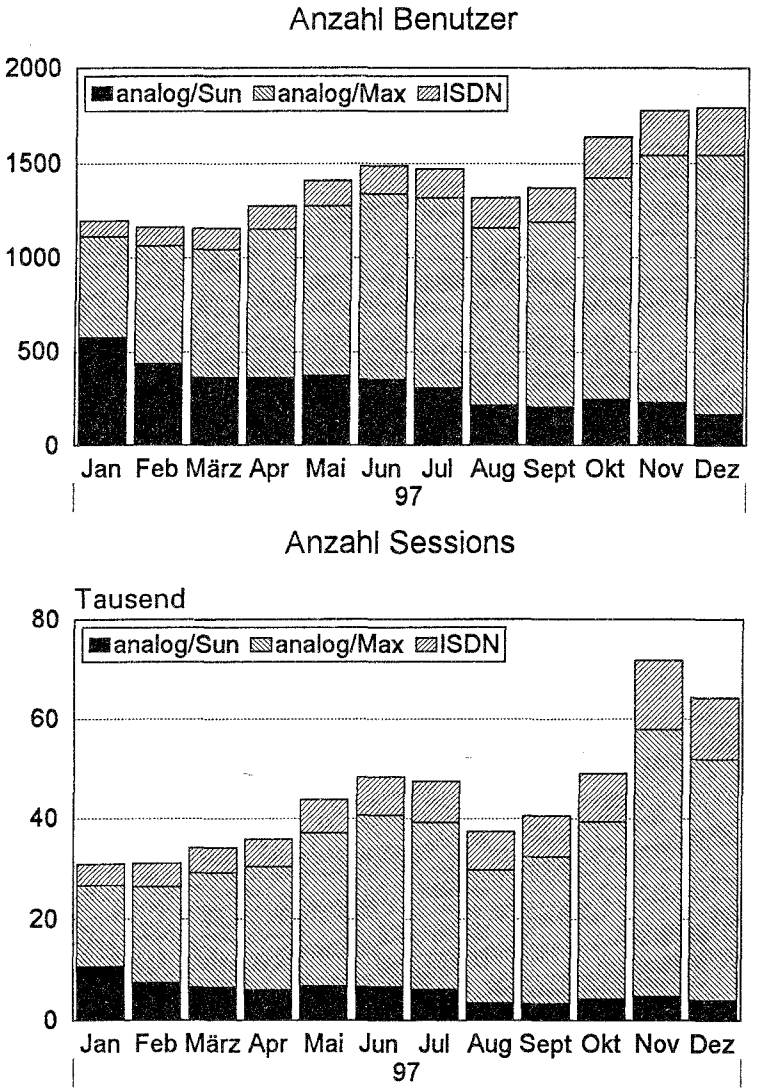

## **Modem/ISDN-Zugang für Studierende**

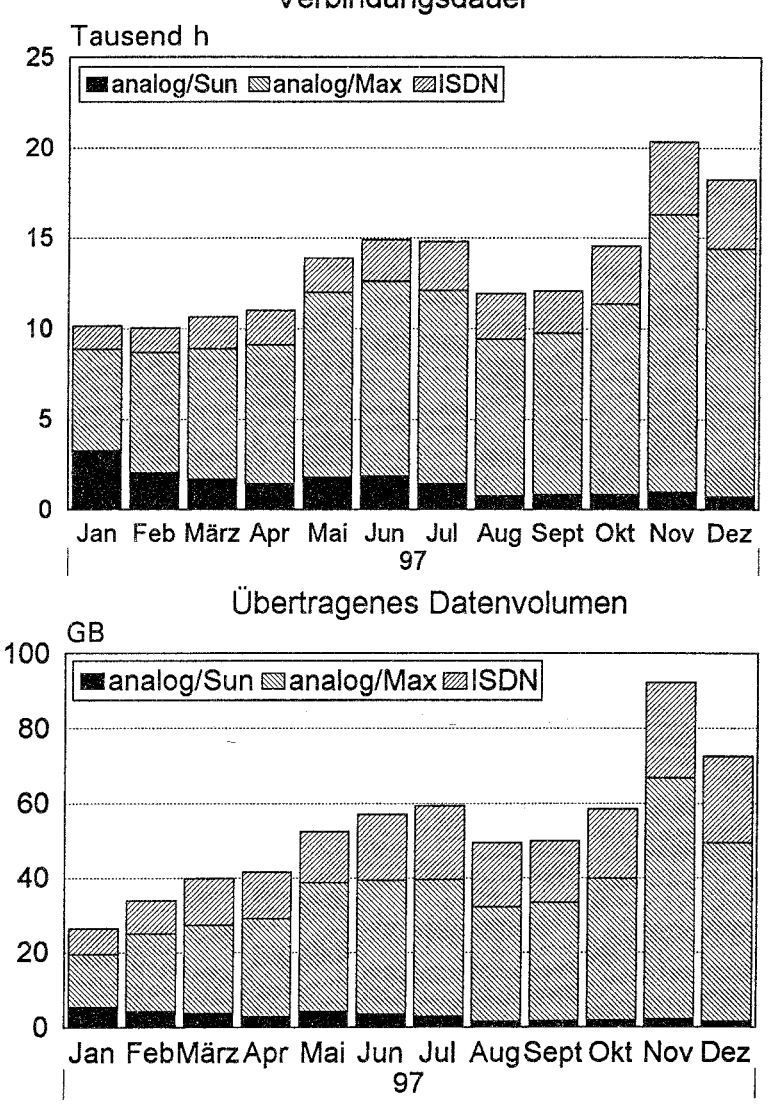

# **Stud-WWW.Uni-Marburg.DE**

Anzahl Filezugriffe verteilt auf Zugreifer

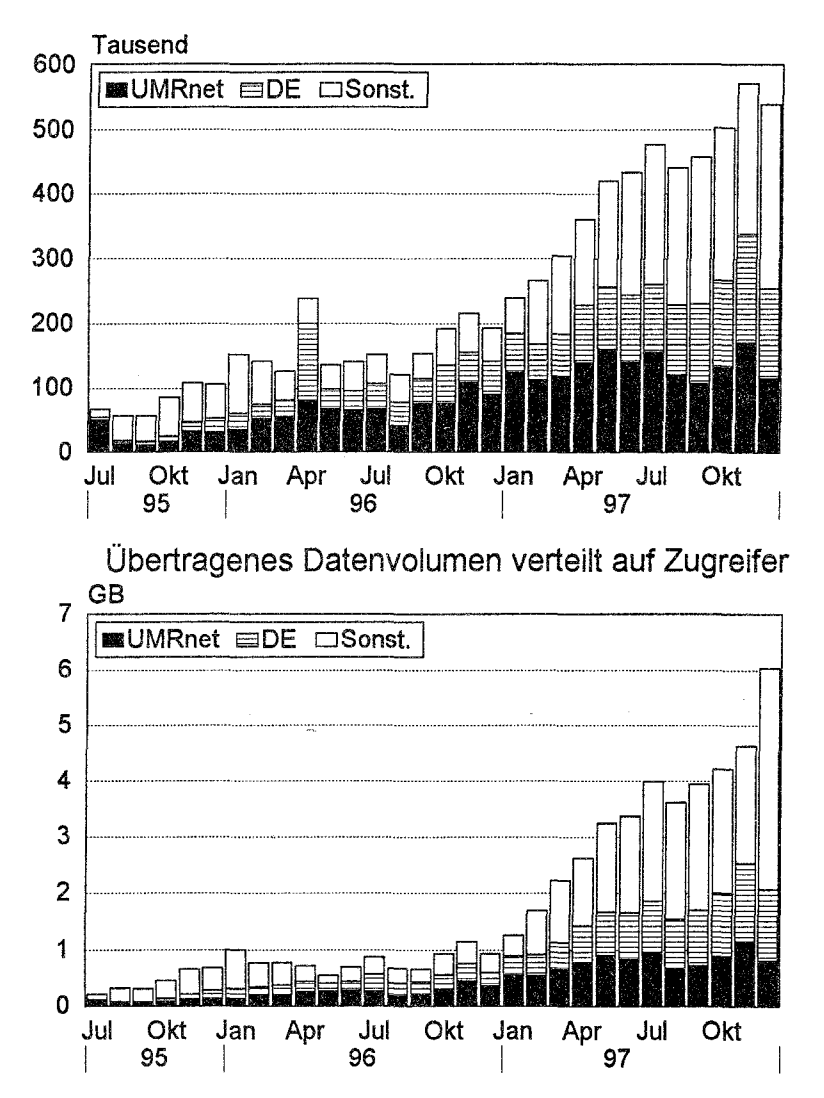